# **Unlocking PHP's Potential: An All-Inclusive Approach to Server-Side Scripting**

# **Chunhua Deming<sup>1</sup> , Parikshith Reddy Baddam2\*, Vishal Reddy Vadiyala<sup>3</sup>**

<sup>1</sup>National University of Singapore, Singapore

<sup>2</sup>Software Developer, Data Systems Integration Group, Inc., Dublin, OH 43017, USA <sup>3</sup>Software Developer, AppLab Systems, Inc., South Plainfield, NJ 07080, USA

\*Corresponding Contact: Email: baddamparikshith@gmail.com

# **ABSTRACT**

PHP powers many dynamic and interactive websites in the ever-growing world of web development. PHP was initially called "Personal Home Page," but it has since become the Hypertext Preprocessor we know. This detailed article examines PHP (Hypertext Preprocessor), a dynamic server-side scripting language that has shaped the digital landscape since 1994. PHP has grown from a tool for managing a personal website to a flexible language powering much of the web. A detailed look into PHP object-oriented programming reveals its organizational benefits, while a separate section covers session management, form handling, and database interfaces in web development. PHP application security comes first, addressing common vulnerabilities and recommending best practices. The study covers PHP frameworks, development tools, scalability, and performance optimization. Finally, it considers PHP's role in Web 3.0 and its future in upcoming technologies. This PHP exploration seeks to help developers master and innovate in the ever-changing web development landscape.

#### Key words:

PHP (Hypertext Preprocessor), Server-Side Scripting, Web Development, Control Structures, Web Applications, Database Interaction, Performance Optimization

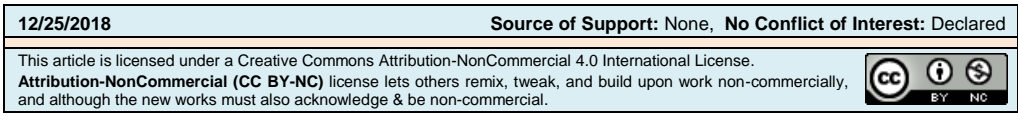

## **INTRODUCTION**

PHP emerges as a steadfast force in the ever-expanding universe of web development, serving as the foundational backbone of innumerable dynamic and interactive websites. The original name for PHP was "Personal Home Page," but it has since evolved into the Hypertext Preprocessor that we are familiar with today. PHP was born in 1994 from the inventive mind of Rasmus Lerdorf. This scripting language was initially intended to manage the chores associated with Lerdorf's website. Still, it has since developed into a dynamic, server-side scripting language that is widely used (Vadiyala et al., 2016).

The development path of PHP illustrates not only the progression of a language over time but also its capacity to adjust to the ever-changing requirements of the digital realm (Desamsetti, 2016a). PHP has evolved from its simple beginnings as a collection of binaries for the Common Gateway Interface (CGI) written in C into a flexible programming language utilized by developers worldwide (Lal & Ballamudi, 2017). PHP's open-source nature has encouraged the growth of a thriving community that actively contributes to the programming language's development, ensuring that it will continue to be helpful despite the rapid evolution of the technological landscape.

As we begin this in-depth exploration of the world of PHP, it is essential to understand the elements that have contributed to the language's continued relevance and relevance throughout the years. It has withstood the test of time because of PHP's ease of use, ability to integrate with other systems and effectiveness in managing server-side processes. Because of its flawless interaction with HTML and database management systems and its extensive ecosystem of extensions and libraries, it is an instrument that web developers cannot do without (Thaduri et al., 2016).

Within the scope of this tutorial, we will investigate the fundamental aspects of PHP, specifically its syntax, data structures, and control methods. In addition, we will delve into the world of object-oriented programming in PHP, shedding light on how this programming style improves the organization of code and the likelihood that it will be reused (Ballamudi, 2016). As we progress through the terrain of PHP, we will also discover its essential function in web development, how it interacts with databases, and the most critical facet of security that PHP programs must possess (Vadiyala & Baddam, 2017). Join us on this journey through the complexity of PHP as we unpack its layers, simplify its complexities, and gain an appreciation for the significant impact it has had and continues to have on the digital frontier (Kaluvakuri & Lal, 2017).

#### **FUNDAMENTALS OF PHP**

PHP's adaptability and widespread adoption as a web development language are built on the foundation of its core concepts. This section will examine the essential features determining PHP's syntax, variables, data types, and control structures. This will provide developers of all levels with a comprehensive understanding of PHP (Lal, 2015).

**Syntax and Basic Structure:** Because PHP is a programming language, it can be effortlessly embedded within HTML, which makes it an effective instrument for developing dynamic websites. The most fundamental PHP script is the one that is encapsulated in tags. Take, for instance:

> <?php echo "Hello, World!"; ?>

If this script were inserted into an HTML file, it would cause the browser to display the message "Hello, World!"

**Variables, Data Types, and Operators:** In PHP, variables are declared by prefixing the variable name with the dollar sign (\$) and then using the sign itself to create the variable. Variables have a "loose type," meaning that the variable's data type is decided by the value it stores.

```
<?php
 $name = "John";
 \text{gage} = 25;$height = 6.2; $isStudent = true;
?>
```
PHP can work with various data types, including arrays, texts, integers, floats, and booleans. Multiple operations, including arithmetic, comparison, and logical operations, can be carried out on these variables using the appropriate operators (Desamsetti  $\&$ Mandapuram, 2017).

Control Structures: Conditional statements in PHP, such as 'if' and 'else if' and 'else', make it easier to make decisions. Take, for example:

```
<?php
 \text{\$grade} = 85;if (\frac{6}{2}rade >= 90) {
   echo "A";
  } elseif ($grade >= 80) {
   echo "B";
  } else {
   echo "C";
  }
?>
```
The 'for', 'while', and 'foreach' keywords in PHP, among others, make it possible to do operations in a repeating manner. The following is an illustration of a 'for' loop:

<?php for (\$i = 1; \$i <= 5; \$i++) { echo \$i . " "; } // Outputs: 1 2 3 4 5 ?>

**Functions and Their Significance:** In PHP, a collection of instructions can be encapsulated within a function, and that function can then be reused elsewhere in the script. They improve both the readability and modularity of the code. Take the following illustration, for instance:

```
<?php
  function greet($name) {
   echo "Hello, " . $name . "!";
 }
  greet("Alice"); // Outputs: Hello, Alice!
  greet("Bob"); // Outputs: Hello, Bob!
?>
```
In this demonstration, the 'greet' function is defined to produce a unique welcome for each recipient. The versatility of PHP is illustrated by the fact that this function can be called several times with different names.

Object-oriented programming, or OOP for short, is a paradigm that introduces an organized and modular approach to the programming process. This improves the organization of the code, as well as its reusability and maintainability (Kaluvakuri & Vadiyala, 2016). Building complex programs that can be scaled in scope with PHP requires understanding OOP principles (Lal, 2016). This section will discuss some of PHP's most essential aspects of object-oriented programming (OOP). These aspects include inheritance, polymorphism, encapsulation, abstraction, and classes and objects (Baddam & Kaluvakuri, 2016).

# **OBJECT-ORIENTED PROGRAMMING IN PHP**

The idea of "objects" is at the heart of object-oriented programming (OOP). Objects are autonomous elements that may store both data and behavior. An instance of a class is referred to as an object in PHP, and a class is a blueprint for creating objects. Consider the following straightforward illustration:

```
<?php
class Car {
  // Properties
  public $brand;
  public $model;
  // Constructor
  public function __construct($brand, $model) {
   $this->brand = $brand;
   $this->model = $model;
  }
  // Method
  public function displayInfo() {
   echo "This is a {$this->brand} {$this->model}.";
  }
}
// Creating an object
$myCar = new Car("Toyota", "Camry");
// Accessing properties
echo $myCar->brand; // Outputs: Toyota
// Calling a method
$myCar->displayInfo(); // Outputs: This is a Toyota Camry.
?>
```
In this demonstration, the 'Car' class consists of a constructor (named '\_\_construct'), a set of properties (named '\$brand' and '\$model'), and a function (called 'displayInfo'). The 'displayInfo' method produces information about the vehicle displayed to the user.

**Classes and Objects in PHP:** Classes are what gives objects their structure as well as their behaviors. They combine data storage with method execution in a single, cohesive package. On the other hand, objects are instances of classes that stand in for things that exist in the real world.

> <?php class Person { public \$name;

```
 public $age;
  public function __construct($name, $age) {
   $this->name = $name;
  $this \rightarrow age = $age; }
  public function greet() {
   echo "Hello, my name is {$this->name} and I am {$this->age} years old.";
  }
}
$person = new Person("John", 30);
$person->greet(); // Outputs: Hello, my name is John, and I am 30.
?>
```
Inheritance, polymorphism, encapsulation, and abstraction are four concepts discussed in this section (Sahu & Tomar, 2015).

 **Inheritance:** Through inheritance, one class can take on the characteristics and capabilities of another class. It encourages code reuse and creates a hierarchy at the same time. Take, for instance:

```
<?php
class Animal {
  public function makeSound() {
   echo "Some generic sound.";
  }
}
class Dog extends Animal {
  public function makeSound() {
  echo "Bark! Bark!";
  }
}
\delta \text{dog} = \text{new Dog}();
$dog->makeSound(); // Outputs: Bark! Bark!
?>
```
**Polymorphism:** Objects belonging to various classes can be handled as though they belong to the same interface, thanks to polymorphism. This encourages the flexibility and extendability of the system. Think About It:

```
<?php
interface Shape {
  public function calculateArea();
}
class Circle implements Shape {
  private $radius;
  public function __construct($radius) {
   $this->radius = $radius;
  }
  public function calculateArea() {
   return pi() * pow($this->radius, 2);
```

```
 }
}
class Square implements Shape {
  private $side;
  public function __construct($side) {
   $this->side = $side;
 }
  public function calculateArea() {
   return pow($this->side, 2);
 }
}
function printArea(Shape $shape) {
  echo "Area: " . $shape->calculateArea();
}
$circle = new Circle(5);\text{$\$square}(4);
printArea($circle); // Outputs: Area: 78.54
printArea($square); // Outputs: Area: 16
?>
```
 **Encapsulation:** During the encapsulation process, data and the methods that operate on the data are bundled and encapsulated into a single entity called a class. The internal state of an object is shielded from any disturbance from the outside world by this. Take, for example:

```
<?php
class BankAccount {
  private $balance;
  public function __construct($initialBalance) {
   $this->balance = $initialBalance;
 }
  public function deposit($amount) {
   $this->balance += $amount;
 }
  public function withdraw($amount) {
   if ($amount <= $this->balance) {
    $this->balance -= $amount;
   } else {
    echo "Insufficient funds!";
   }
  }
  public function getBalance() {
   return $this->balance;
  }
}
$account = new BankAccount(1000);
$account->deposit(500);
$account->withdraw(200);
echo $account->getBalance(); // Outputs: 1300
```
?>

 **Abstraction:** Through abstraction, complex systems can be simplified by modeling classes according to the important traits they share. Abstraction can be made easier in PHP thanks to abstract classes and interfaces (Maddali et al., 2018). An illustration is as follows:

```
<?php
abstract class Shape {
  abstract public function calculateArea();
}
class Circle extends Shape {
  private $radius;
  public function __construct($radius) {
   $this->radius = $radius;
 }
  public function calculateArea() {
   return pi() * pow($this->radius, 2);
 }
}
class Square extends Shape {
  private $side;
  public function __construct($side) {
   $this->side = $side;
 }
  public function calculateArea() {
   return pow($this->side, 2);
 }
}
$circle = new Circle(5);\text{square} = \text{new Square}(4);echo $circle->calculateArea(); // Outputs: 78.54
echo $square->calculateArea(); // Outputs: 16
?>
```
# **PHP AND WEB DEVELOPMENT**

PHP is essential in web development since it paves the way for producing dynamic and interactive websites (Ballamudi & Desamsetti, 2017). The following part will investigate how PHP makes server-side scripting easier, its interaction with HTML, session management, form handling, and its general significance in web development.

 **Server-Side Scripting vs. Client-Side Scripting:** The running of scripts is a common component of web development, and this can take place either on the server or on the client side. Because PHP is a server-side scripting language, the code is executed on the server before being transmitted to the client's browser. This allows PHP to be used to create dynamic web content. This strategy has several benefits, including improved server security, access to more server resources, and the capacity to generate dynamic content in response to user input or other variables (Keighley, 2002).

- 
- **PHP and the HTTP Request-Response Cycle:** During the Process of the requestresponse cycle, PHP communicates with the Hypertext Transfer Protocol (HTTP). The user's browser receives the HTML generated after the server executes the PHP code on the user's requested page. Web applications that are tailored and data-driven are made possible thanks to the dynamic production of content.
- **Session Management and Cookies:** The ability to store user-specific information across successive page requests is made possible by effective session management, an essential component of web development. Utilizing session variables is an integral part of PHP's session management functionality. Take, for instance:

```
<?php
  session_start(); // Start or resume a session
  // Set session variables
 $_SESSION['username'] = 'john_doe';
  $_SESSION['user_id'] = 123;
  // Access session variables
  echo 'Welcome, ' . $_SESSION['username'] . '!';
?>
```
Cookies, an essential component of web development, enable the storage of snippets of data on the user's device. Cookies may be set and retrieved using PHP's built-in functions, improving the user experience and enabling functionality such as user authentication and personalization (Artzi et al., 2012).

 **Form Handling and Validation:** Processing HTML forms is an everyday use case for PHP, which significantly improves the user experience of interacting with web applications. PHP scripts can process the submitted data and perform necessary actions when a user submits a form (Baddam, 2017). Before processing the data, form validation checks to see if it satisfies predefined requirements. An example can best be described as follows:

```
<?php
  if ($_SERVER['REQUEST_METHOD'] == 'POST') {
   $username = $_POST['username'];
   $password = $_POST['password'];
   // Perform validation
  if (strlen($username) < 5 | | strlen($password) < 8) {
    echo 'Invalid username or password.';
   } else {
    // Process the form data
    // ...
   }
  }
?>
```
 **Database Interaction with PHP:** PHP's strong support for interfacing with databases is an additional asset that further amplifies PHP's already impressive web development capabilities. PHP offers functions and extensions that allow for effective database connectivity with various database management systems, including MySQL, PostgreSQL, and others. Take a look at the following illustration that uses MySQL:

```
<?php
 $servername = "localhost";
 $username = "root";
 $password = "password";
 $dbname = "mydatabase";
  // Create connection
 $conn = new mysqli($servername, $username, $password, $dbname);
  // Check connection
 if ($conn->connect_error) {
   die("Connection failed: " . $conn->connect_error);
 }
  // Perform an SQL query
 $sql = "SELECT id, name, email FROM users";
 $result = $conn->query($sql);
  //Process the query result
if ($result->num_rows > 0) {
  while(\text{from} = \text{S}result->fetch_assoc()) {
    echo "ID: " . $row["id"]. " - Name: " . $row["name"]. " - Email: " . 
$row["email"]. "<br>";
   }
 } else {
   echo "0 results";
 }
  // Close the database connection
 $conn->close();
?>
```
The following example shows how to connect to a MySQL database, run a query against the database, and process the query results.

## **PHP AND DATABASE INTERACTION**

PHP's extensive support for database interaction is at the heart of its usefulness in web development. In this section, we will investigate the seamless integration of PHP with databases, primarily focusing on MySQL as an example. PHP allows developers to create dynamic, data-driven web applications by enabling them to make connections to databases, execute queries, and manage the results of those queries.

 **Database Connection:** PHP is compatible with a wide variety of database management systems, and the first step in most cases is to establish a connection. As an illustration, we'll use MySQL:

```
<?php
$servername = "localhost";
$username = "root";
$password = "password";
$dbname = "mydatabase";
// Create connection
$conn = new mysqli($servername, $username, $password, $dbname);
// Check connection
```

```
if ($conn->connect_error) {
  die("Connection failed: " . $conn->connect_error);
}
?>
```
The preceding demonstration uses an instance of the 'mysqli' class to establish a connection to a MySQL database. If the link cannot be found, an error message will be displayed, which will cause the script to end (Shu & Perkins, 2001).

 **Executing SQL Queries:** PHP can issue SQL queries against the database once it has established a connection. Consider the following straightforward query to obtain information from a fictitious 'users' table:

```
<?php
$sql = "SELECT id, username, email FROM users";
$result = $conn \rightarrow query ($sq];
if ($result->num_rows > 0) {
 while(\text{from} = \text{S}result->fetch_assoc()) {
   echo "ID: " . $row["id"]. " - Username: " . $row["username"]. " - Email: " . 
$row["email"]. "<br>";
  }
} else {
  echo "0 results";
}
?>
```
This code retrieves data from the 'users' table, then iterates over the result set and displays the pertinent information. It is essential to remember that executing SQL queries directly derived from user input presents a potential security risk (Dekkati & Thaduri, 2017). As a result, utilizing prepared statements or parameterized queries is critical for warding off SQL injection attacks.

 **Prepared Statements for Security:** SQL injection presents certain security vulnerabilities that can be mitigated thanks to PHP's provision of prepared statements. Prepared statements isolate the SQL code from the user input, which protects the queries from being maliciously manipulated. This is just one illustration:

```
<?php
$stmt = $conn->prepare("SELECT id, username, email FROM users 
WHERE id = ?");
$id = 1;$stmt->bind_param("i", $id);
$stmt->execute();
$result = $stmt->get_result();
if ($result->num_rows > 0) {
 while(\text{from} = \text{S}result->fetch_assoc()) {
   echo "ID: " . $row["id"]. " - Username: " . $row["username"]. " - Email: " . 
$row["email"]. "<br>";
  }
} else {
  echo "0 results";
}
```
\$stmt->close(); ?>

 **Handling Database Errors:** When working with databases, error management that is both effective and efficient is essential. PHP includes tools that allow for the graceful capturing and handling of errors. Take, for example:

```
<?php
$sql = "SELECT * FROM non_existing_table";
$result = $conn->query($sql);
if (!$result) {
  die("Query failed: " . $conn->error);
}
?>
```
 **Closing Database Connection:** When the connection to the database is no longer required, it is best practice to terminate the connection to free up resources. For this specific reason, PHP provides the 'close' method:

```
<?php
$conn->close();
?>
```
It is helpful to maintain optimal performance and minimize any issues with resource exhaustion by closing the connection as soon as it is no longer needed after using it.

# **SECURITY IN PHP APPLICATIONS**

Because PHP programs deal with potentially sensitive user data and interact with databases, security is one of the most important considerations in their development. In this section, we will discuss some of the more frequent security flaws that may be found in PHP applications and some of the best methods for minimizing these dangers (Prechelt, 2011).

#### **Common Security Vulnerabilities**

 **SQL Injection:** SQL injection happens when user data is inappropriately and directly inserted into SQL queries without going through the appropriate validation steps. An adversary can use a vulnerability in the input to execute unauthorized SQL statements, which could result in illegal access or data modification. Preparing statements and parameterized queries to partition user input from SQL code is integral to the mitigation process.

> <?php \$username = \$\_POST['username']; \$password = \$\_POST['password']; \$sql = "SELECT \* FROM users WHERE username = '\$username' AND password = '\$password'"; // Vulnerable to SQL injection // Use prepared statements to mitigate SQL injection \$stmt = \$conn->prepare("SELECT \* FROM users WHERE username = ? AND password = ?");

\$stmt->bind\_param("ss", \$username, \$password); \$stmt->execute(); ?>

 **Cross-Site Scripting (XSS):** The injection of malicious scripts into web pages that other users view is what XSS attacks are. This may occur if users' data needs to be sufficiently cleaned before being presented on a website. Use functions such as 'htmlspecialchars' to encode user input before rendering it in HTML to prevent cross-site scripting attacks (XSS) (Tipton & Choi, 2016).

> <?php  $$user\_input = $_{GET}['input']$ ; echo "User Input: " . htmlspecialchars(\$user\_input, ENT\_QUOTES, 'UTF-8'); ?>

 **Cross-Site Request Forgery (CSRF):** CSRF attacks are designed to deceive users into performing actions on a website where they are authenticated that they do not want to accomplish (Thaduri, 2017). Using anti-CSRF tokens in web forms can help prevent cross-site request forgery (CSRF) by guaranteeing that requests are only processed when accompanied by a valid token.

```
<?php
session_start();
// Create and store anti-CSRF token in the session
$_SESSION['csrf_token'] = bin2hex(random_bytes(32));
2<form action="process.php" method="post">
  <input type="hidden" name="csrf_token" value="<?php echo 
$_SESSION['csrf_token']; ?>">
  <!-- Other form fields -->
  <button type="submit">Submit</button>
</form>
```
#### **Best Practices for Secure PHP Coding**

 **Input Validation and Sanitization:** Perform user input validation and sanitization to ensure it complies with the specified formats and is clean of dangerous data. Utilize functions such as 'filter\_var' for validation and 'htmlspecialchars' for output sanitization.

> <?php \$email = \$\_POST['email']; if (filter\_var(\$email, FILTER\_VALIDATE\_EMAIL)) { // Valid email address } else { // Invalid email address } ?>

**• Password Hashing:** Utilize functions for password hashing like 'password\_hash' to save passwords securely (Vadiyala, 2017). Thanks to this measure's protection, attackers will have difficulty retrieving user passwords even if the password database is broken into.

<?php \$password = \$\_POST['password']; \$hashed\_password = password\_hash(\$password, PASSWORD\_DEFAULT); ?>

- **HTTPS Usage:** Always use HTTPS to encrypt data before sending it from the server to the client. This protects the data's confidentiality and integrity by preventing attacks with a "man in the middle."
- **Session Security:** Establish and maintain secure management techniques for sessions. To prevent session fixation, it is essential to use safe, random session IDs and generate new session IDs following successful logins (Prokhorenko et al., 2016).

```
<?php
session_start();
// Regenerate session ID
session_regenerate_id(true);
?>
```
 **Limiting File Uploads:** If our application allows users to upload files, we should restrict the file types that can be uploaded, set a maximum file size, and store uploaded data somewhere other than the web root directory. Validate the file kinds by utilizing the 'exif\_imagetype' function or another function of a similar nature.

```
<?php
$allowed_types = ['image/jpeg', 'image/png'];
\frac{\text{max\_size}}{=} 1024 \cdot 1024; // 1MB
if (\frac{1}{2}) [FILES['file']['size'] <= \frac{1}{2} max_size && in_array(\frac{1}{2}FILES['file']['type'],
$allowed_types)) {
  //Process the file
} else {
  // Invalid file
}
?>
```
- **Regular Updates:** Maintaining an up-to-date version of PHP and any other server software is essential for ensuring that security fixes are implemented expeditiously. Maintaining regular updates for our application's dependencies and libraries is critical.
- **Error Handling:** Put the appropriate error handling in place to prevent the disclosure of confidential information. Errors should be logged in a safe area, and users should be given individualized error messages to disclose as little information as possible about the system.

# **PHP FRAMEWORKS**

PHP frameworks are vital tools that simplify the application development process, improve the readability of source code, and lay the groundwork for creating resilient and scalable web applications. These frameworks incorporate best practices, design patterns, and prebuilt components, which enables developers to concentrate on the application logic rather than re-inventing the wheel. This section will discuss the relevance of PHP frameworks and highlight a few particularly noteworthy examples.

#### **Benefits of PHP Frameworks**

- **Code Organization:** PHP frameworks generally adhere to the Model-View-Controller (MVC) architectural pattern when organizing source code and require developers to manage it systematically. By separating the data, display, and logic layers of the program, this separation of concerns improves the application's maintainability and scalability.
- **Reusability and Modularity:** Frameworks are designed to facilitate the development of reusable and modular components. Developers have the option of using pre-existing modules or developing their own, which encourages code reuse throughout the entirety of the program as well as in future endeavors.
- **Security Features:** Frameworks typically come with built-in security measures, such as protection against common vulnerabilities such as SQL injection and Cross-Site Scripting (also known as XSS). Because of these characteristics, developers can more easily conform to industry standards without integrating security measures manually.
- **Database Abstraction:** Many PHP frameworks include database abstraction layers, making interacting with databases much more accessible. This abstraction improves portability and allows developers to move between several database systems while making only minimum adjustments to their code (Dekkati et al., 2016).
- **Community and Ecosystem:** PHP frameworks enjoy the benefits of an active and supporting community. This encourages the sharing of knowledge, the production of extensions, and the development of plugins, all of which contribute to the richness of the ecosystem (Pispidikis & Dimopoulou, 2016).

#### **Prominent PHP Frameworks**

- **Laravel:** Laravel has quickly become one of the most popular PHP frameworks thanks to its aesthetically pleasing syntax, features that allow for expressiveness, and solid ecosystem. It adheres to the most recent PHP standards and offers tools for routing, authentication, and ORM (object-relational mapping).
- **Symfony:** Symfony is a well-established and all-encompassing framework that encourages reusing source code and adheres to industry standards. It provides a set of components not tied to one another and can be utilized individually, making it appropriate for various applications.
- **CodeIgniter:** The simplicity and user-friendliness of CodeIgniter are two of its most notable qualities. It is a lightweight framework that does not enforce a tight adherence to MVC standards, hence offering freedom for developers who prefer a structure with fewer opinions.
- **Yii:** Yii is a high-performance framework that adheres to the principles of "convention over configuration," also known as "CoC," and "don't repeat ourselves," also known as "DRY." It incorporates time-saving tools like the sophisticated code generation generator Gii, making it easier to complete repetitive jobs quickly.
- **Phalcon:** The fact that Phalcon is implemented as a C extension contributes to its remarkable speed. Because of this, it is regarded as one of the most efficient PHP

frameworks. In addition to a full-stack framework, it provides a micro-framework alternative for use in programs requiring fewer resources.

### **SCALABILITY AND PERFORMANCE OPTIMIZATION IN PHP**

To ensure that web applications can manage growing traffic and provide a responsive user experience, scalability, and performance optimization are essential factors in PHP development (Desamsetti, 2016b). Scalability refers to the ability of PHP code to grow as needed. Increasing PHP applications' scalability and maximizing their performance can be accomplished through the following basic strategies:

- **Caching:** The need to regenerate material for each request is significantly reduced when caching methods are implemented. Use opcode caching (for example, OPcache) to store precompiled script bytecode, and caching database queries or full-page output may be used to reduce the amount of work done by the server.
- **Load Balancing:** Using load balancing, distribute the incoming traffic across numerous servers so that each server receives an equal amount. This helps divide the workload, keeps the server from becoming overloaded, and boosts the application's capacity to support more users simultaneously.
- **Asynchronous Processing:** Delegate time-consuming jobs to asynchronous processes or background jobs to save up our own time. Because of this, the web server can process more requests all at once, improving its responsiveness overall. Implementing asynchronous processing can be easier using several tools, such as message queues or task processing systems (Huynh & Ghimire, 2015).
- **Optimized Database Queries:** Adjust the parameters of database queries so that they have as little effect on performance as possible. Reduce the complexity of queries and improve database speed by using indexing, optimizing SQL queries, and considering denormalization options.
- **Content Delivery Network (CDN):** Utilize a content delivery network (CDN) to facilitate the distribution of static assets such as photos, stylesheets, and scripts. This decreases the workload on the web server and speeds up content delivery by providing support from servers located geographically closer to the user.
- **Lazy Loading and Code Splitting:** To load only the application components required when used, we should implement lazy loading for resources and consider using codesplitting techniques. This reduces the time it takes for the page to load, improving the user experience initially.
- **Compression:** Enable compression for all server-to-client (gzip, Brotli) and server-toserver interactions. When data is compressed, the amount of bandwidth it uses is decreased, the rate at which data is transferred is increased, and the application's overall performance is enhanced.
- **Horizontal Scaling:** Consider horizontal scaling by including more server instances in our system. This strategy allows the program's workload to be distributed among numerous servers, which can be especially useful when dealing with rising traffic (Wrench & Irwin, 2015).
- **Optimized Autoloading:** Optimize the autoloading Process using efficient autoloading solutions (Composer's class map) to reduce the time spent loading and initializing classes, particularly in big codebases.
- **Profiling and Monitoring:** It is essential to profile and monitor the application regularly to locate performance bottlenecks and areas that need improvement. To get insights into the execution of code and the utilization of resources, we can use tools such as New Relic, Blackfire, or Xdebug.

## **CONCLUSION**

Finally, PHP is a dynamic and powerful scripting language shaping web development. PHP has grown from a personal effort by Rasmus Lerdorf to a server-side scripting powerhouse to meet the demands of the ever-changing digital landscape. In PHP development, syntax, variables, control structures, and functions are the foundation. The trip continued with Object-Oriented Programming, where classes, objects, and advanced ideas organize and scale code. We discovered the importance of PHP in server-side scripting, session management, form handling, and database integration in web development. Security is crucial, so we stressed PHP application vulnerability prevention best practices. The vast ecosystem made PHP frameworks useful tools for structure, reusability, and safety. Additionally, scalability and performance optimization tactics showed PHP's flexibility to varied workloads. PHP is essential to creating dynamic and interactive online applications, and its continued relevance maintains its place in defining digital experiences. PHP continues to shape web development as developers use its strengths and follow best practices.

## **REFERENCES**

- Artzi, S., Dolby, J., Tip, F., Pistoia, M. (2012). Fault Localization for Dynamic Web Applications. *IEEE Transactions on Software Engineering*, *38*(2), 314-335. <https://doi.org/10.1109/TSE.2011.76>
- Baddam, P. R. (2017). Pushing the Boundaries: Advanced Game Development in Unity. *International Journal of Reciprocal Symmetry and Theoretical Physics*, *4*, 29- 37. <https://upright.pub/index.php/ijrstp/article/view/109>
- Baddam, P. R., & Kaluvakuri, S. (2016). The Power and Legacy of C Programming: A Deep Dive into the Language. *Technology & Management Review*, *1*, 1- 13. <https://upright.pub/index.php/tmr/article/view/107>
- Ballamudi, V. K. R. (2016). Utilization of Machine Learning in a Responsible Manner in the Healthcare Sector. *Malaysian Journal of Medical and Biological Research*, *3*(2), 117- 122. <https://mjmbr.my/index.php/mjmbr/article/view/677>
- Ballamudi, V. K. R., & Desamsetti, H. (2017). Security and Privacy in Cloud Computing: Challenges and Opportunities. *American Journal of Trade and Policy*, *4*(3), 129–136. <https://doi.org/10.18034/ajtp.v4i3.667>
- Dekkati, S., & Thaduri, U. R. (2017). Innovative Method for the Prediction of Software Defects Based on Class Imbalance Datasets. *Technology & Management Review*, *2*, 1–5. <https://upright.pub/index.php/tmr/article/view/78>
- Dekkati, S., Thaduri, U. R., & Lal, K. (2016). Business Value of Digitization: Curse or Blessing?. *Global Disclosure of Economics and Business*, *5*(2), 133- 138. <https://doi.org/10.18034/gdeb.v5i2.702>
- Desamsetti, H. (2016a). A Fused Homomorphic Encryption Technique to Increase Secure Data Storage in Cloud Based Systems. *The International Journal of Science & Technoledge*, *4*(10), 151-155.
- Desamsetti, H. (2016b). Issues with the Cloud Computing Technology. *International Research Journal of Engineering and Technology (IRJET), 3*(5), 321-323.
- Desamsetti, H., & Mandapuram, M. (2017). A Review of Meta-Model Designed for the Model-Based Testing Technique. *Engineering International*, *5*(2), 107–110. <https://doi.org/10.18034/ei.v5i2.661>
- Huynh, M. Q., Ghimire, P. (2015). Learning by Doing: How to Develop a Cross-Platform Web App. *Journal of Information Technology Education. Innovations in Practice***,** *14*, 145- 169[. https://doi.org/10.28945/2252](https://doi.org/10.28945/2252)
- Kaluvakuri, S., & Lal, K. (2017). Networking Alchemy: Demystifying the Magic behind Seamless Digital Connectivity. *International Journal of Reciprocal Symmetry and Theoretical Physics*, *4*, 20- 28. <https://upright.pub/index.php/ijrstp/article/view/105>
- Kaluvakuri, S., & Vadiyala, V. R. (2016). Harnessing the Potential of CSS: An Exhaustive Reference for Web Styling. *Engineering International*, *4*(2), 95–110. <https://doi.org/10.18034/ei.v4i2.682>
- Keighley, L. (2002). Review: Wireless Web Development with PHP and WAP. *ITNOW*, *44*(3), 31-31[. https://doi.org/10.1093/combul/44.3.31-b](https://doi.org/10.1093/combul/44.3.31-b)
- Lal, K. (2015). How Does Cloud Infrastructure Work?. *Asia Pacific Journal of Energy and Environment*, *2*(2), 61-64. <https://doi.org/10.18034/apjee.v2i2.697>
- Lal, K. (2016). Impact of Multi-Cloud Infrastructure on Business Organizations to Use Cloud Platforms to Fulfill Their Cloud Needs. *American Journal of Trade and Policy*, *3*(3), 121– 126[. https://doi.org/10.18034/ajtp.v3i3.663](https://doi.org/10.18034/ajtp.v3i3.663)
- Lal, K., & Ballamudi, V. K. R. (2017). Unlock Data's Full Potential with Segment: A Cloud Data Integration Approach. *Technology &Amp; Management Review*, *2*, 6–12. <https://upright.pub/index.php/tmr/article/view/80>
- Maddali, K., Roy, I., Sinha, K., Gupta, B., Hexmoor, H., & Kaluvakuri, S. (2018). Efficient Any Source Capacity-Constrained Overlay Multicast in LDE-Based P2P Networks. *2018 IEEE International Conference on Advanced Networks and Telecommunications Systems (ANTS),* Indore, India, 1-5.<https://doi.org/10.1109/ANTS.2018.8710160>
- Pispidikis, I., Dimopoulou, E. (2016). Development of A 3D Webgis System for Retrieving and Visualizing Citygml Data Based on Their Geometric and Semantic Characteristics by Using Free and Open Source Technology. *ISPRS Annals of the Photogrammetry, Remote Sensing and Spatial Information Sciences*, *IV-2/W1*, 47-53. <https://doi.org/10.5194/isprs-annals-IV-2-W1-47-2016>
- Prechelt, L. (2011). Plat\_Forms: A Web Development Platform Comparison by an Exploratory Experiment Searching for Emergent Platform Properties. *IEEE*

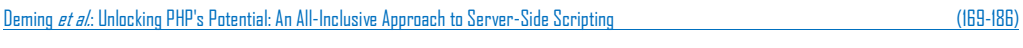

*Transactions on Software Engineering*, *37*(1), 95-108. <https://doi.org/10.1109/TSE.2010.22>

- Prokhorenko, V., Choo, K. -K. R., Ashman, H. (2016). Intent-Based Extensible Real-Time PHP Supervision Framework. *IEEE Transactions on Information Forensics and Security*, *11*(10), 2215-2226[. https://doi.org/10.1109/TIFS.2016.2569063](https://doi.org/10.1109/TIFS.2016.2569063)
- Sahu, D. R., Tomar, D. S. (2015). DNS Pharming through PHP Injection: Attack Scenario and Investigation. *International Journal of Computer Network and Information Security*, *7*(4), 21-28.<https://doi.org/10.5815/ijcnis.2015.04.03>
- Shu, C., Perkins, J. R. (2001). Optimal PHP Production of Multiple Part-Types on a Failure-Prone Machine with Quadratic Buffer Costs. *IEEE Transactions on Automatic Control*, *46*(4), 541-549[. https://doi.org/10.1109/9.917656](https://doi.org/10.1109/9.917656)
- Thaduri, U. R. (2017). Business Security Threat Overview Using IT and Business Intelligence. *Global Disclosure of Economics and Business*, *6*(2), 123- 132. <https://doi.org/10.18034/gdeb.v6i2.703>
- Thaduri, U. R., Ballamudi, V. K. R., Dekkati, S., & Mandapuram, M. (2016). Making the Cloud Adoption Decisions: Gaining Advantages from Taking an Integrated Approach. *International Journal of Reciprocal Symmetry and Theoretical Physics*, *3*, 11–16. <https://upright.pub/index.php/ijrstp/article/view/77>
- Tipton, S. J., Choi, Y. B. (2016). Toward Secure Web Application Design: Comparative Analysis of Major Languages and Framework Choices. *International Journal of Advanced Computer Science and Applications*, *7*(2), <https://doi.org/10.14569/IJACSA.2016.070206>
- Vadiyala, V. R. (2017). Essential Pillars of Software Engineering: A Comprehensive Exploration of Fundamental Concepts. *ABC Research Alert*, *5*(3), 56–66. <https://doi.org/10.18034/ra.v5i3.655>
- Vadiyala, V. R., & Baddam, P. R. (2017). Mastering JavaScript's Full Potential to Become a Web Development Giant. *Technology & Management Review*, *2*, 13- 24. <https://upright.pub/index.php/tmr/article/view/108>
- Vadiyala, V. R., Baddam, P. R., & Kaluvakuri, S. (2016). Demystifying Google Cloud: A Comprehensive Review of Cloud Computing Services. *Asian Journal of Applied Science and Engineering*, *5*(1), 207–218.<https://doi.org/10.18034/ajase.v5i1.80>
- Wrench, P., Irwin, B. (2015). A Sandbox-Based Approach to the Deobfuscation and Dissection of PHP-Based Malware. *SAIEE Africa Research Journal*, *106*(2), 46-63. <https://doi.org/10.23919/SAIEE.2015.8531886>

 $-0-$